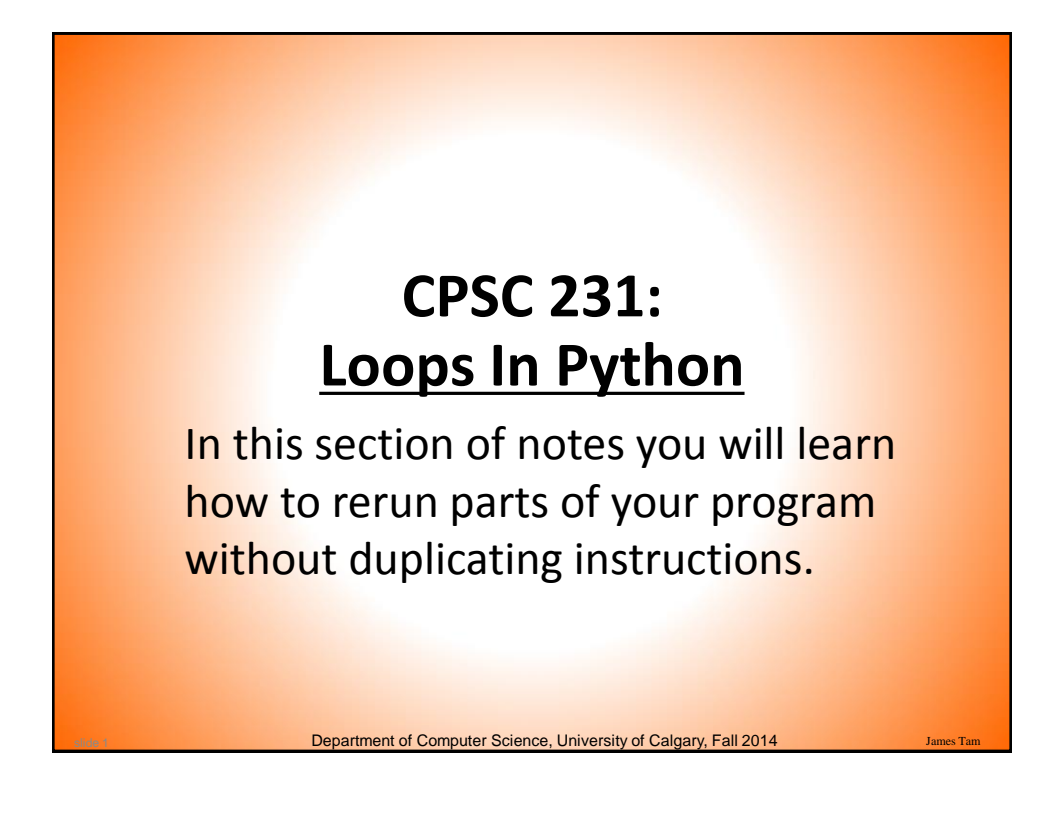

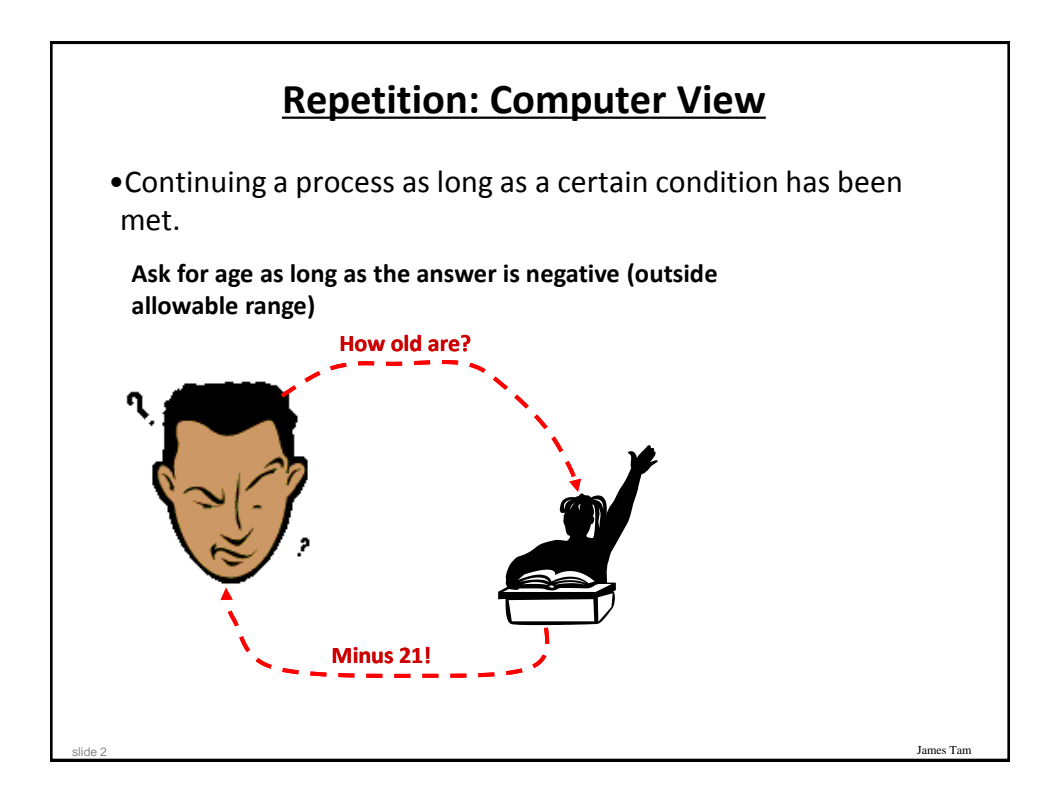

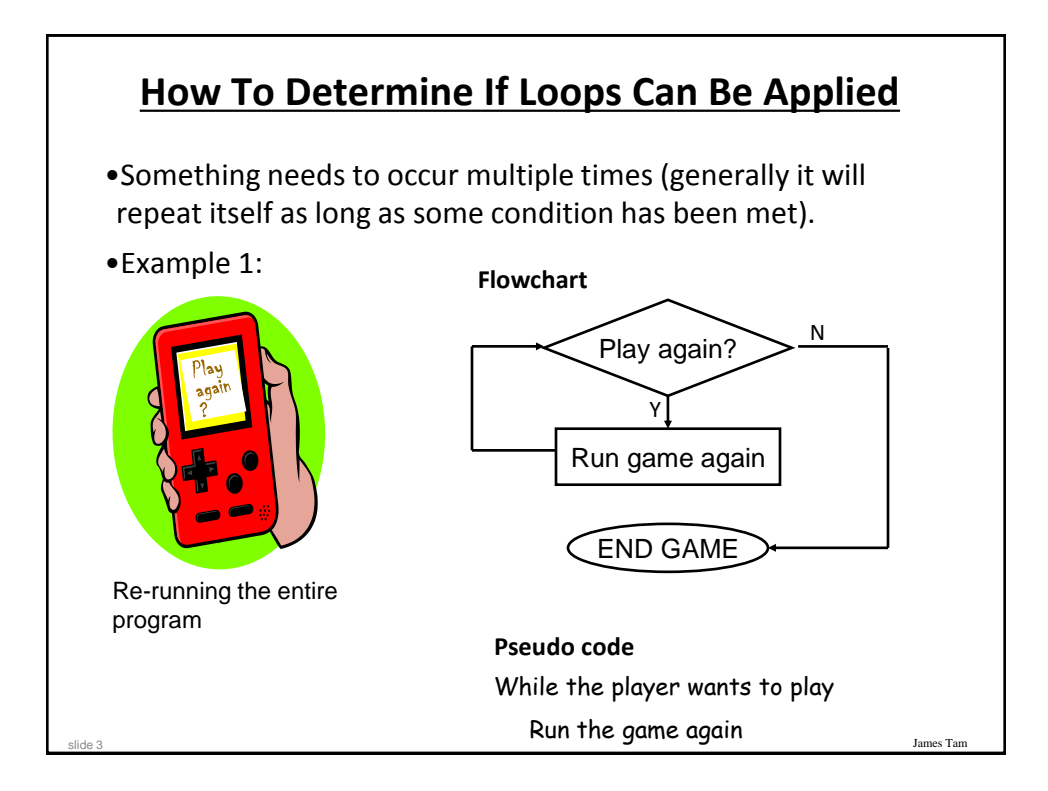

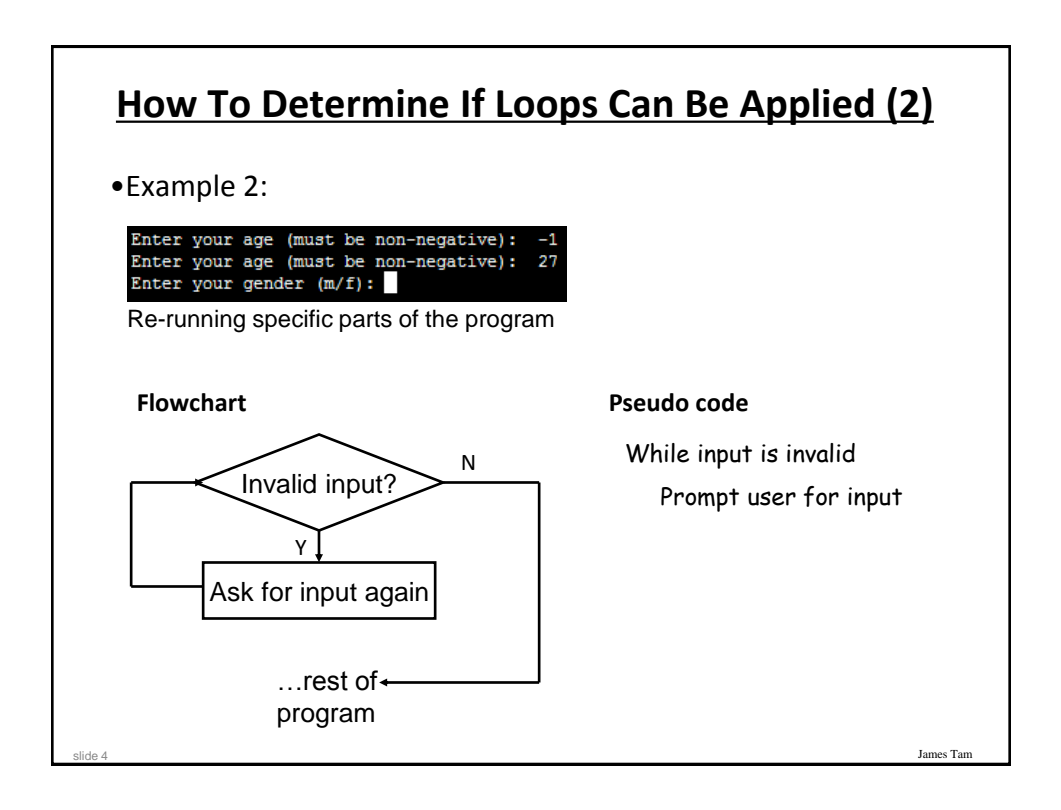

## **Basic Structure Of Loops**

Whether or not a part of a program repeats is determined by a loop control (typically the control is just a variable).

- Initialize the control to the starting value
- Testing the control against a stopping condition (Boolean expression)
- Executing the body of the loop (the part to be repeated)
- Update the value of the control

### **Types Of Loops**

James Tam

James Tam

1.Pre-test loops

slide 5

slide 6

- Check the stopping condition *before* executing the body of the loop.

- The loop executes *zero or more* times.

#### 2.Post-test loops

- Checking the stopping condition *after* executing the body of the loop.

- The loop executes *one or more* times.

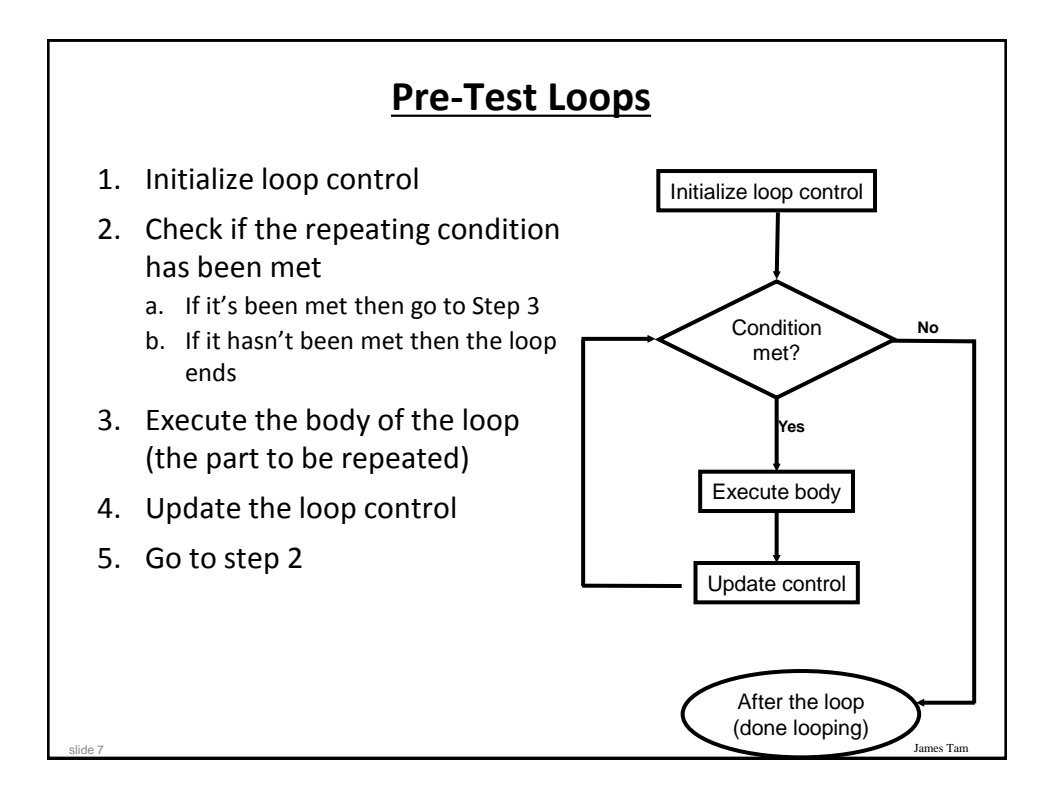

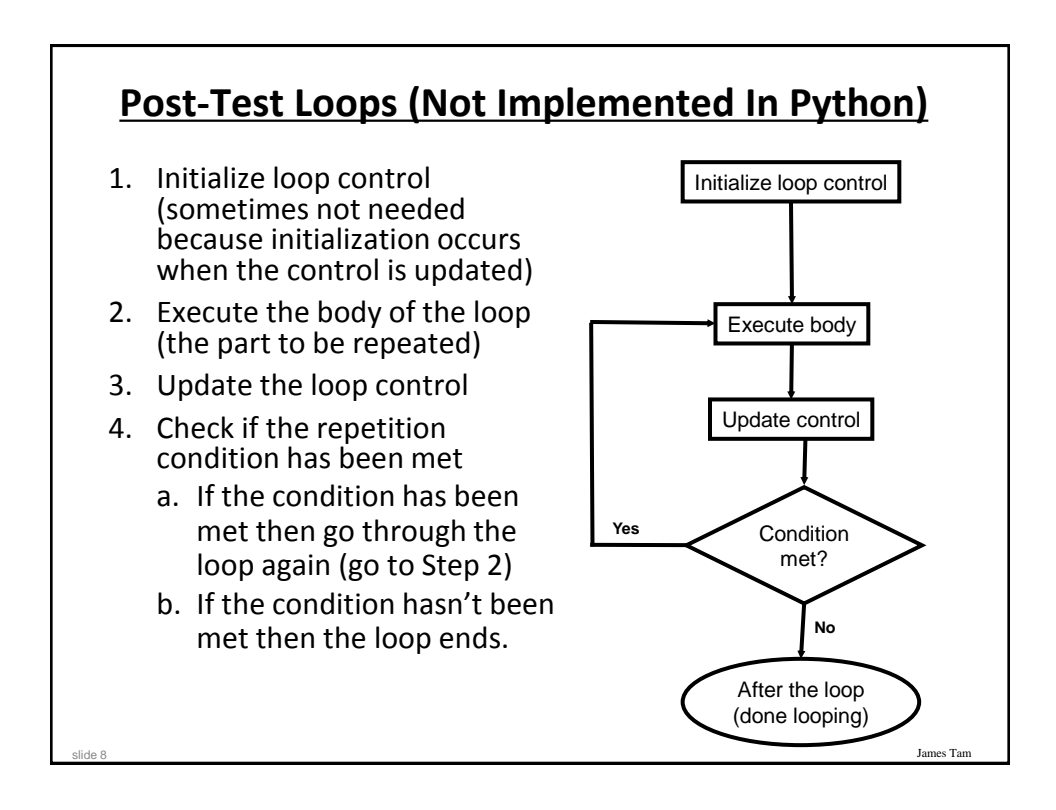

## **Pre-Test Loops In Python**

- 1. While
- 2. For

slide 9

slide 10

### **Characteristics:**

- 1. The stopping condition is checked *before* the body executes.
- 2. These types of loops execute zero or more times.

### **Post-Loops In Python**

James Ta

James Tam

- •Note: this type of looping construct has not been implemented with this language.
- •But many other languages do implement post test loops.

### **Characteristics:**

- The stopping condition is checked *after* the body executes.
- These types of loops execute one or more times.

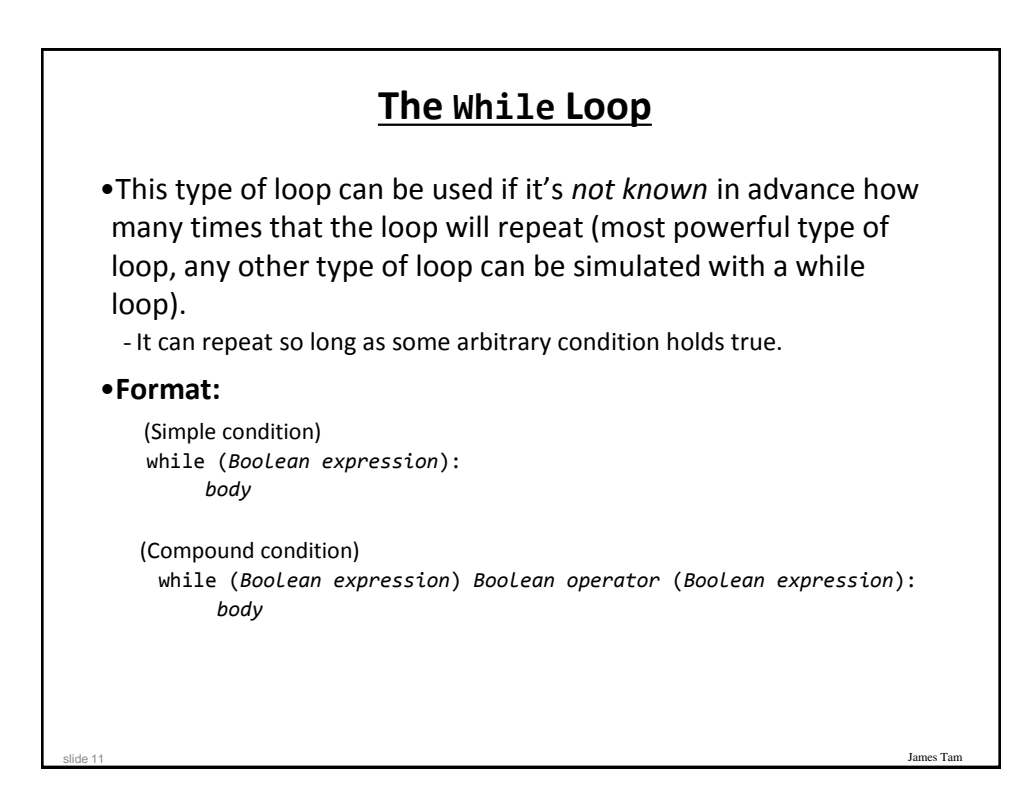

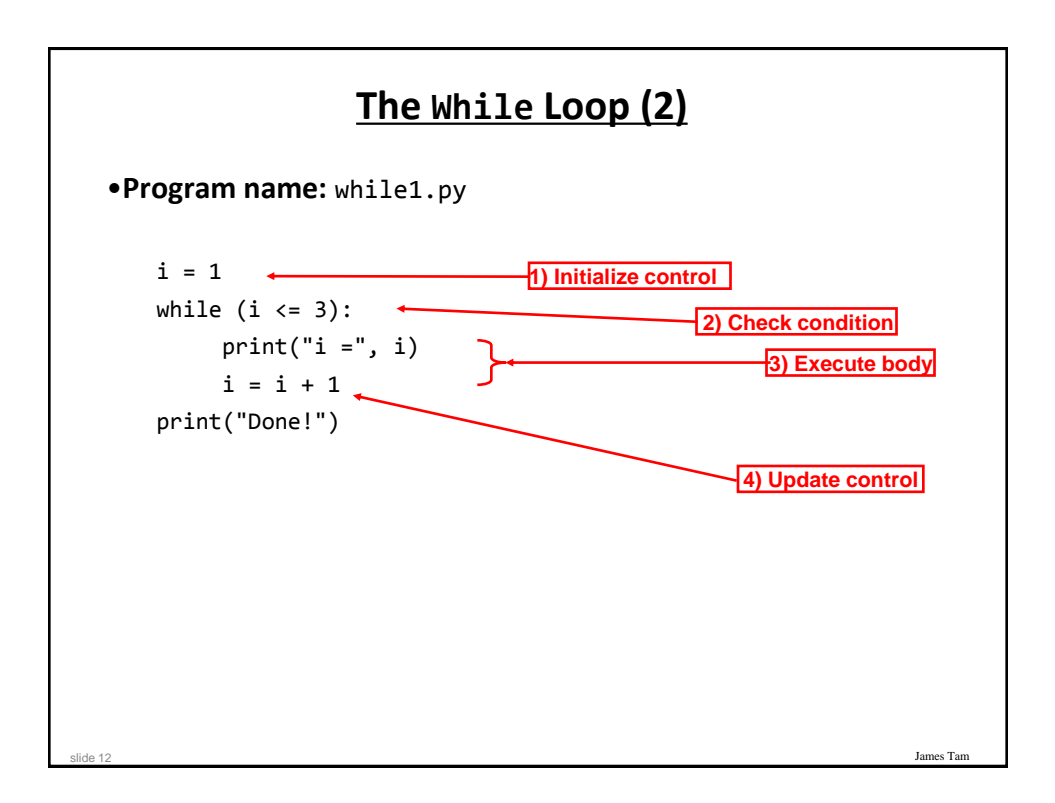

## **The While Loop (2)**

•**Program name:** while1.py

```
i = 1while (i \leq 3):
     print("i =", i)i = i + 1 print("Done!")
```
slide 13

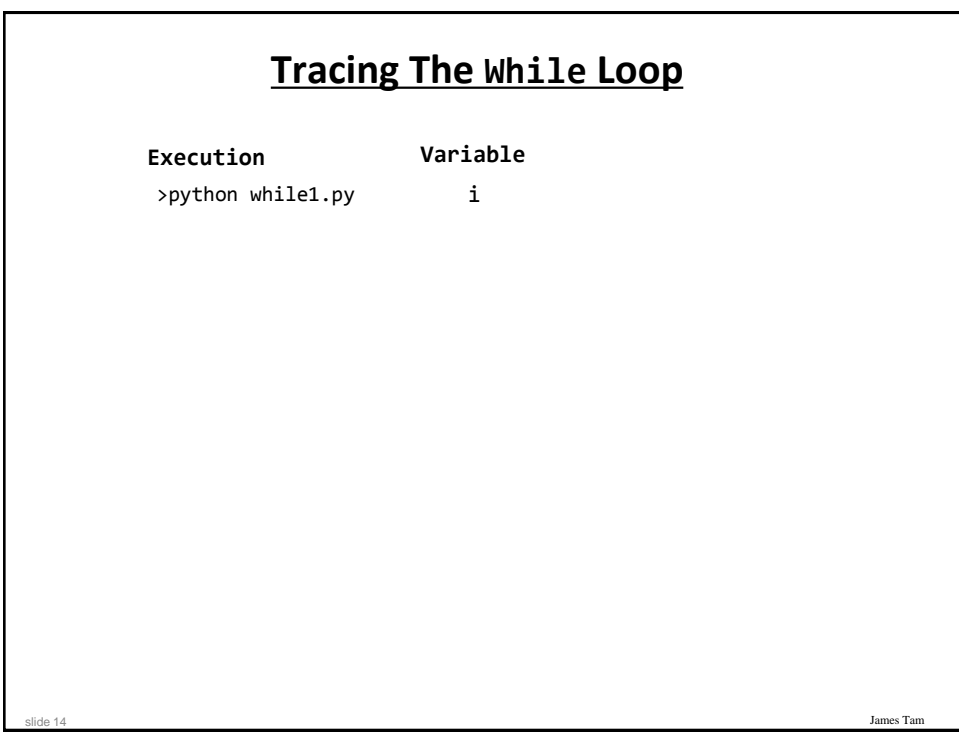

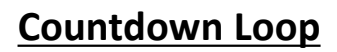

```
•Program name: while2.py
 i = 3while (i \gt = 1):
     print("i =", i)i = i - 1print("Done!")
```
slide 15

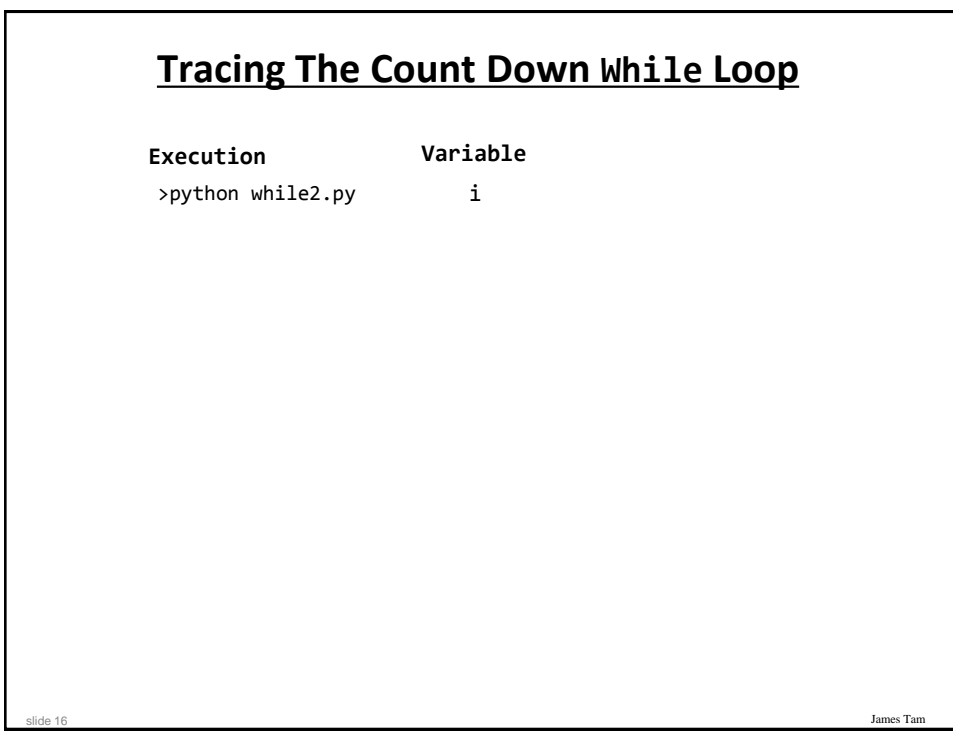

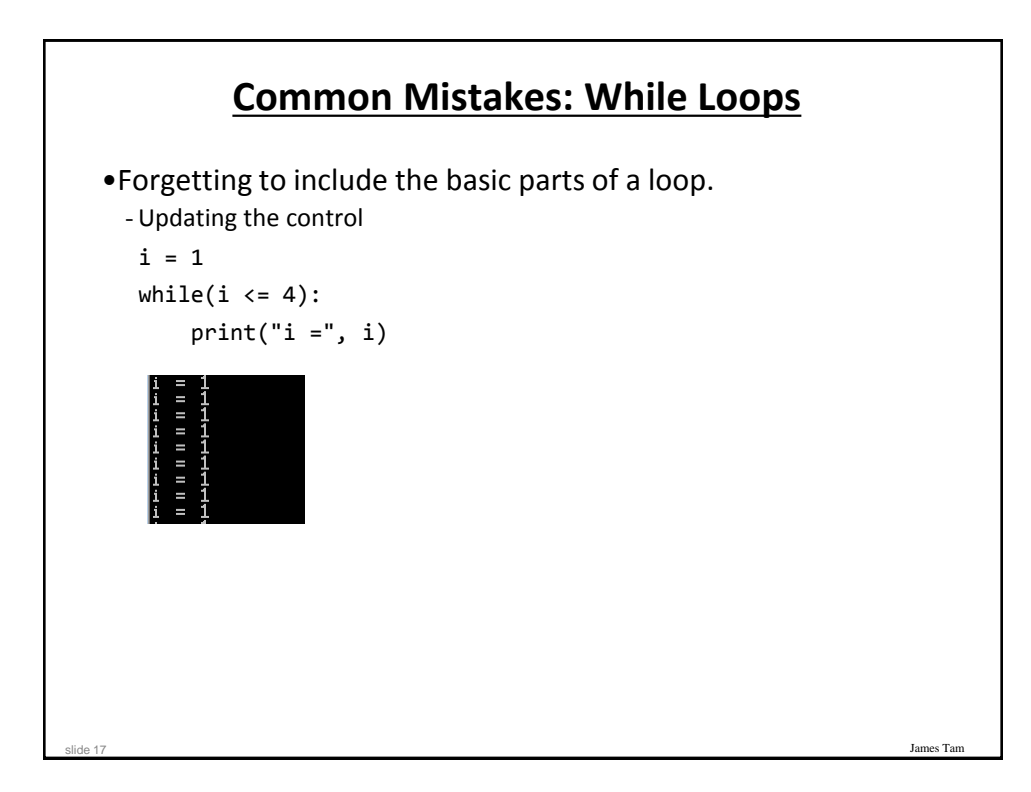

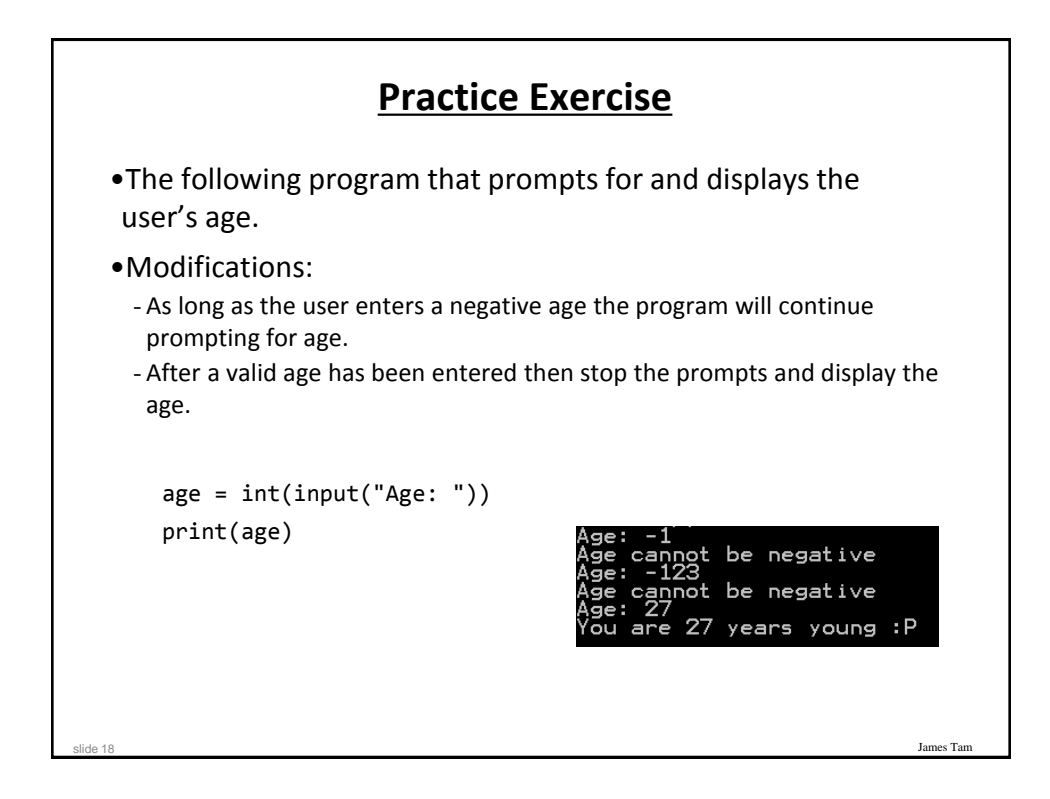

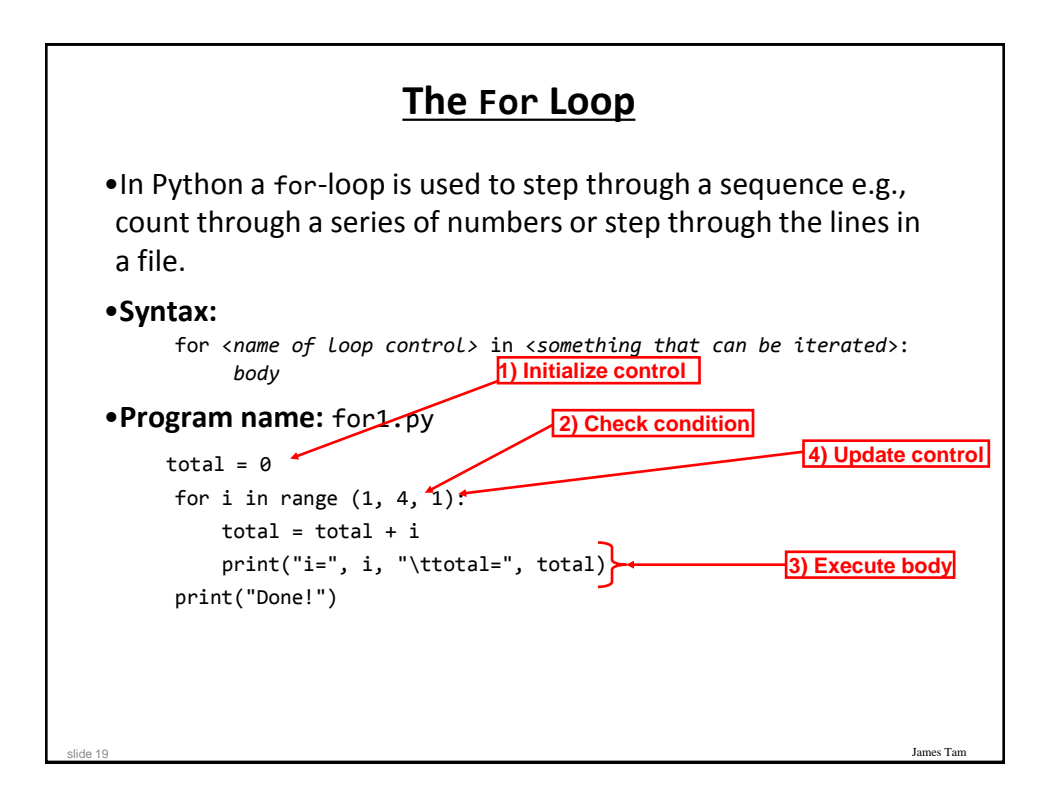

![](_page_9_Figure_1.jpeg)

![](_page_10_Figure_0.jpeg)

![](_page_10_Figure_1.jpeg)

![](_page_11_Figure_0.jpeg)

![](_page_11_Picture_1.jpeg)

![](_page_12_Figure_0.jpeg)

![](_page_12_Figure_1.jpeg)

![](_page_13_Figure_0.jpeg)

![](_page_13_Figure_1.jpeg)

![](_page_14_Picture_168.jpeg)

![](_page_14_Figure_1.jpeg)

![](_page_15_Figure_0.jpeg)

![](_page_15_Figure_1.jpeg)

### **Another Alternative To Using A 'Break'**

James Tam •If the Boolean expressions become too complex consider using a 'flag' flag = true while (flag == true): if (BE1): flag == false if (BE2) flag == false  **# Otherwise the flag remains set to true** •Both of these approaches still provide the advantage of a single exit point from the loop.

![](_page_16_Figure_2.jpeg)

slide 33

![](_page_17_Figure_0.jpeg)

![](_page_17_Figure_1.jpeg)

![](_page_18_Figure_0.jpeg)

# **Testing Loops: An Example**

```
James Tam
  Program name: testing.py
  sum = 0i = 1last = \thetalast = int(input("Enter the last number in the sequence to sum : "))
  while (i \leq last):
      sum = sum + iprint("i = ", i)i = i + 1print("sum =", sum)
slide 38
```
![](_page_19_Picture_0.jpeg)

### **Problem Solving: Using Loops For A More Complex Problem**

- •Write a program that will prompt the user for the birth month and the day of birth.
- •The birth month must be a value from  $1 12$ .
- •The day of birth must be a number that is one or greater while the maximum value will be determined by the maximum days in a particular month.
- *Thirty days hath September, April, June, and November: All the rest have thirty-one, Except for February, Which hath twenty-eight days clear, And twenty-nine in each leap year.*  •*[JT's note: for this example you can assume that a day of birth of 29 is always valid for February]*

slide 40

### **Problem Solving: Using Loops For A More Complex Problem (2)**

- •The program will prompt first for the month and repeat the prompt as long as the value is not within the valid range.
- •Next the program will prompt for day of birth and repeatedly prompt for a value so long as day is valid for the particular month (see previous slide).
- •After receiving a valid month and day the program will display the month of birth and the day of birth.

James Tam

![](_page_20_Picture_4.jpeg)

slide 41

### **A Pseudo Code Solution**

While (month is not between 1 and 12) do Prompt user for month If (month is one with 31 days) then while (month is not between 1 and 31) do Prompt user for day If (month is one with 30 days) then while (month is not between 1 and 30) do Prompt user for day If (month has 29 days) then while (month is not between 1 and 29) do Prompt user for day Show month and day of birth

slide 43

![](_page_21_Figure_2.jpeg)

![](_page_22_Figure_0.jpeg)

![](_page_22_Figure_1.jpeg)

![](_page_22_Picture_2.jpeg)

![](_page_23_Figure_0.jpeg)

![](_page_23_Picture_1.jpeg)

![](_page_24_Figure_0.jpeg)

![](_page_24_Picture_50.jpeg)

![](_page_25_Figure_0.jpeg)

![](_page_25_Picture_1.jpeg)

![](_page_26_Picture_85.jpeg)

![](_page_26_Picture_1.jpeg)

![](_page_27_Picture_0.jpeg)

![](_page_27_Picture_1.jpeg)

![](_page_28_Picture_0.jpeg)

![](_page_28_Picture_1.jpeg)

![](_page_29_Figure_0.jpeg)

![](_page_29_Picture_49.jpeg)

![](_page_30_Figure_0.jpeg)

![](_page_30_Picture_1.jpeg)

## **4. Provide Clearly Marked Exits**

- •This should obviously mean that quitting the program should be self-evident (although this is not always the case with all programs!).
- •In a more subtle fashion it refers to providing the user the ability to reverse or take back past actions (e.g., the person was just experimenting with the program so it shouldn't be 'locked' into mode that is difficult to exit).
- •Users should also be able to terminate lengthy operations as needed.

es Ta

![](_page_31_Figure_4.jpeg)

slide 63

![](_page_32_Figure_0.jpeg)

![](_page_32_Figure_1.jpeg)

![](_page_33_Figure_0.jpeg)

![](_page_33_Figure_1.jpeg)

![](_page_34_Picture_29.jpeg)

![](_page_34_Picture_1.jpeg)

![](_page_35_Figure_0.jpeg)

![](_page_35_Picture_1.jpeg)

![](_page_36_Figure_0.jpeg)

![](_page_36_Picture_1.jpeg)